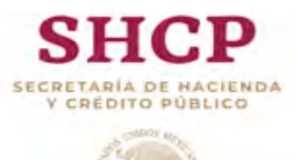

## **UNIDAD DE CONTABILIDAD GUBERNAMENTAL**

## **FORMATO DE ENLACE DE ARMONIZACIÓN CONTABLE**

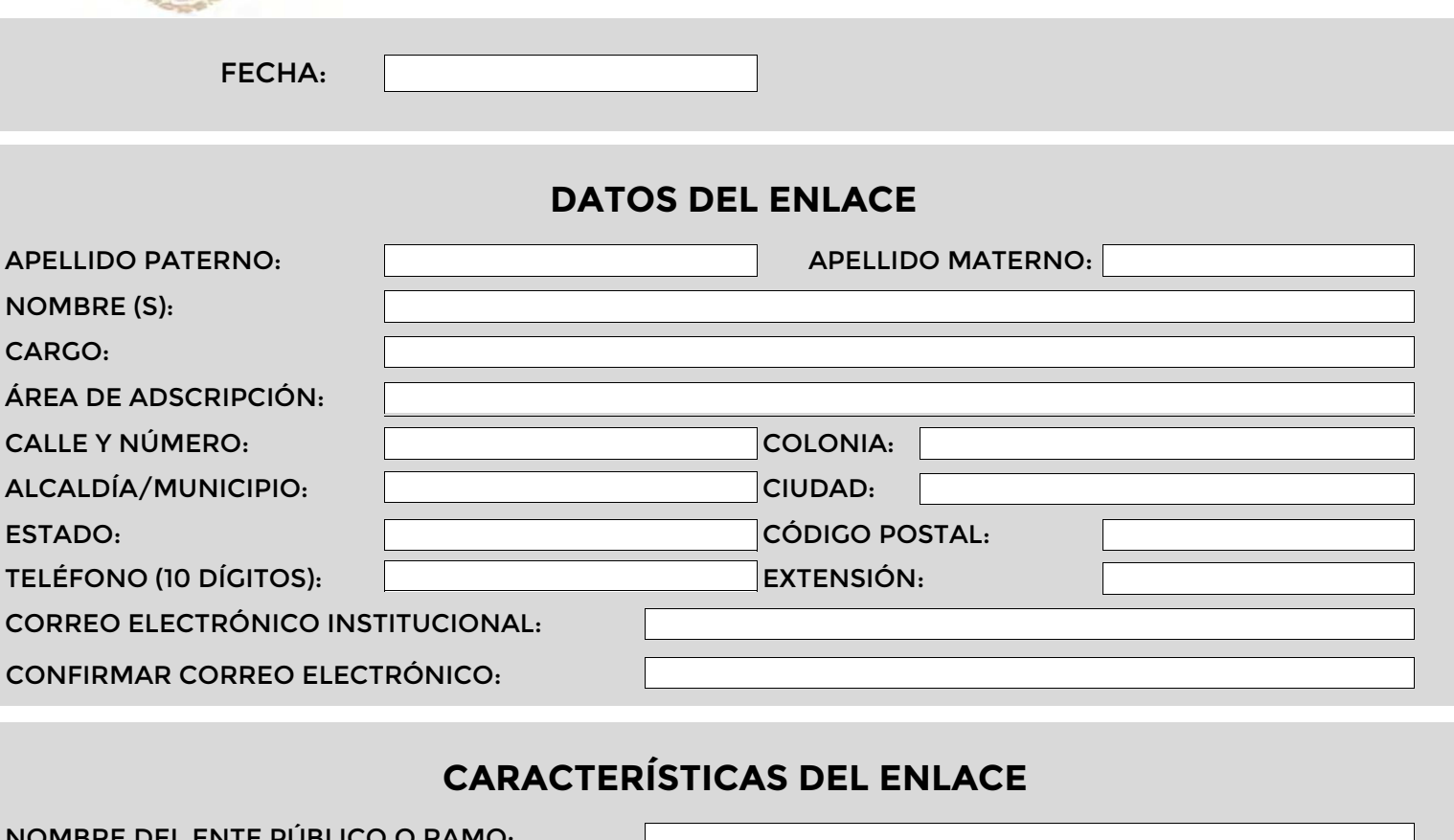

## NOMBRE DEL ENTE PÚBL ENLACE ENTE PÚBLICO PARAESTATAL: () COORDINADOR SECTORIAL: ( OBSERVACIONES: NO. DE OFICIO DE DESIGNACIÓN: NOTA: Si elige rol de "Coordinador Sectorial", deberá seleccionar el ramo que le corresponde. **DATOS DE AUTORIZACIÓN** FECHA DE OFICIO DE DESIGNACIÓN: (dd/mm/aaaa) ---Seleccionar---